# **ПЕРВОЕ ВЫСШЕЕ ТЕХНИЧЕСКОЕ УЧЕБНОЕ ЗАВЕДЕНИЕ РОССИИ**

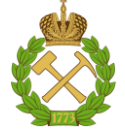

### **МИНИСТЕРСТВО НАУКИ И ВЫСШЕГО ОБРАЗОВАНИЯ РОССИЙСКОЙ ФЕДЕРАЦИИ федеральное государственное бюджетное образовательное учреждение высшего образования САНКТ-ПЕТЕРБУРГСКИЙ ГОРНЫЙ УНИВЕРСИТЕТ**

**СОГЛАСОВАНО**

**УТВЕРЖДАЮ**

**Руководитель ОПОП ВО профессор Д.А. Первухин**

\_\_\_\_\_\_\_\_\_\_\_\_\_\_\_\_\_\_\_\_\_\_\_\_\_

**\_\_\_\_\_\_\_\_\_\_\_\_\_\_\_\_\_\_\_\_\_\_ Проректор по образовательной деятельности Д.Г. Петраков**

# **РАБОЧАЯ ПРОГРАММА ДИСЦИПЛИНЫ**

# *ЦИФРОВАЯ ОБРАБОТКА СИГНАЛОВ*

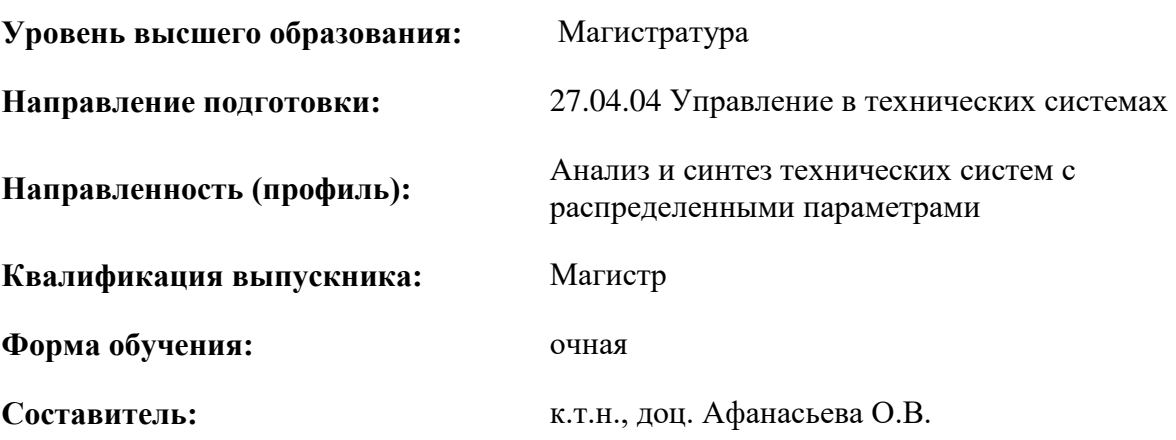

Санкт-Петербург

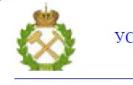

 $\gamma$  документ подписан исп<br/>иленной квалифицированной ЭЛЕКТРОННОЙ ПОДПИСЬЮ

Сертификат: 174Е F08Е D3C8 8CC7 B088 E59C 9D21 683В Владелец: Пашкевич Наталья Владимировна<br>Действителен: с 14.11.2023 до 06.02.2025

**Рабочая программа дисциплины** «Цифровая обработка сигналов» разработана:

- в соответствии с требованиями ФГОС ВО – магистратура по направлению подготовки 27.04.04 «Управление в технических системах», утвержденного приказом Минобрнауки России № 942 от 11 августа 2020 г.;

- на основании учебного плана магистратуры по направлению подготовки направлению 27.04.04 «Управление в технических системах» направленность (профиль) «Анализ и синтез технических систем с распределенными параметрами».

Составитель \_\_\_\_\_\_\_\_\_ к.т.н., доцент Афанасьева О.В.

**Рабочая программа рассмотрена и одобрена** на заседании кафедры системного анализа и управления от 01.02.2023 г., протокол № 10.

Заведующий кафедрой профессор, д.т.н. Первухин Д.А.

### 1. ПЕЛИ И ЗАЛАЧИ ЛИСПИПЛИНЫ

Цель изучения дисциплины «Цифровая обработка сигналов»: формирование у студентов знаний о методах сбора, анализа и цифровой обработки сигналов от электронных устройств и компонентов систем автоматизации и управления, о способах проведения системноаналитические исследований, направленных на совершенствование схемотехнических, системотехнических и аппаратно-программных решений задач управления в технических системах.

#### Основными задачами дисциплины являются:

- приобретение и развитие компетентности, умения проводить анализ технологических процессов и этапов управления с целью нахождения слабых мест, определять положительные и отрицательные стороны существующих технических решений с целью выработки рекомендаций по совершенствованию АСУТП;

- приобретение и развитие компетентности, умения осуществлять системно-аналитические исслелования, направленные на совершенствование схемотехнических, системотехнических и аппаратно-программных решений для технических систем с распределенными параметрами;

- приобретение и развитие компетентности, умения определять элементную базу электронных устройств и компонентов систем автоматизации и управления, проводить идентификацию и диагностику систем и средств управления с использованием методов цифровой обработки сигналов:

- приобретение и развитие компетентности, умения проводить математическое и компьютерное моделирование на основе результатов экспериментальных и аналитических исследовании, в том числе с разработкой специализированного программного обеспечения для цифровой обработки сигналов;

- приобретение и развитие компетентности, умения подбирать технические средства автоматизации, знать их типы и конструктивные особенности, средства и методы математического, программного описания и исследования сигналов.

#### 2. МЕСТО ДИСЦИПЛИНЫ В СТРУКТУРЕ ОПОП ВО

Дисциплина «Цифровая обработка сигналов» относится к обязательной части Блока 1 «Лиспиплины (модули)» основной профессиональной образовательной программы  $\Pi$ O направлению подготовки 27.04.04 «Управление в технических системах» (уровень магистратуры), направленность (профиль) «Анализ и синтез технических систем с распределенными параметрами» и изучается и изучается в 1-м семестре.

Дисциплина «Цифровая обработка сигналов» является основополагающей для изучения следующих дисциплин: «Компьютерные технологии управления в технических системах», «Адаптивные системы управления», «Методы обработки экспериментальных данных», «Системы обработки больших объемов данных».

Особенностью преподавания дисциплины «Цифровая обработка сигналов» в рамках основной профессиональной образовательной программы по направлению подготовки 27.04.04 «Управление в технических системах», направленность (профиль) «Анализ и синтез технических систем с распределенными параметрами» в Горном университете является более глубокое рассмотрение вопросов, касающихся методов сбора, анализа и цифровой обработки сигналов от электронных устройств и компонентов систем автоматизации и управления, о способах проведения системно-аналитические исследований технических систем с распределенными параметрами, направленных на совершенствование схемотехнических, системотехнических и аппаратнопрограммных решений задач управления в технических системах для объектов минеральносырьевого комплекса.

#### **3. ПЛАНИРУЕМЫЕ РЕЗУЛЬТАТЫ ОБУЧЕНИЯ ПО ДИСЦИПЛИНЕ, СООТНЕСЕННЫЕ С ПЛАНИРУЕМЫМИ РЕЗУЛЬТАТАМИ ОСВОЕНИЯ ОБРАЗОВАТЕЛЬНОЙ ПРОГРАММЫ**

Процесс изучения дисциплины «Цифровая обработка сигналов» направлен на формирование следующих компетенций:

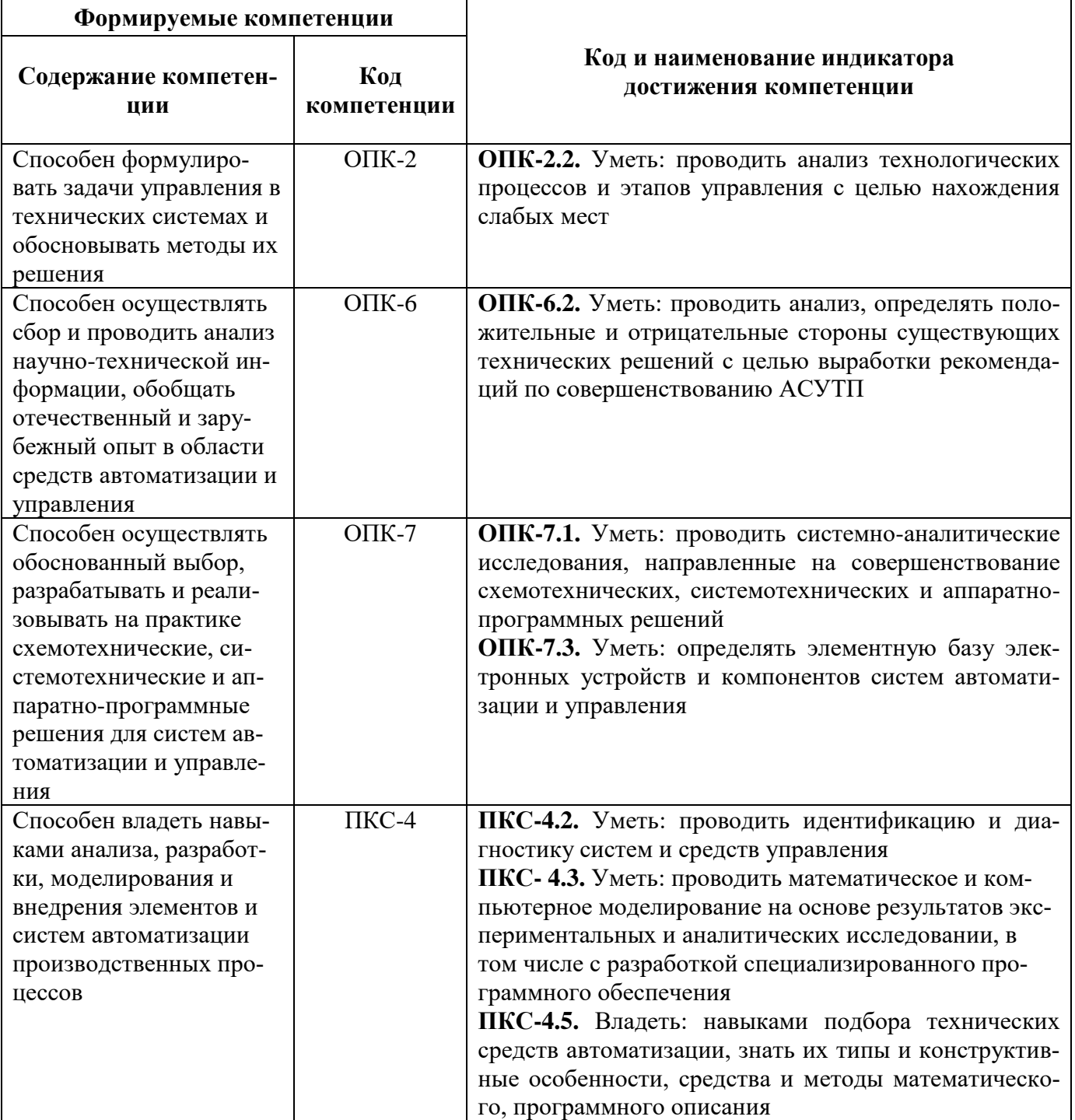

# **4. СТРУКТУРА И СОДЕРЖАНИЕ ДИСЦИПЛИНЫ**

# **4.1. Объем дисциплины и виды учебной работы**

Общая трудоёмкость учебной дисциплины составляет 3 зачётных единицы, 108 ак. часа.

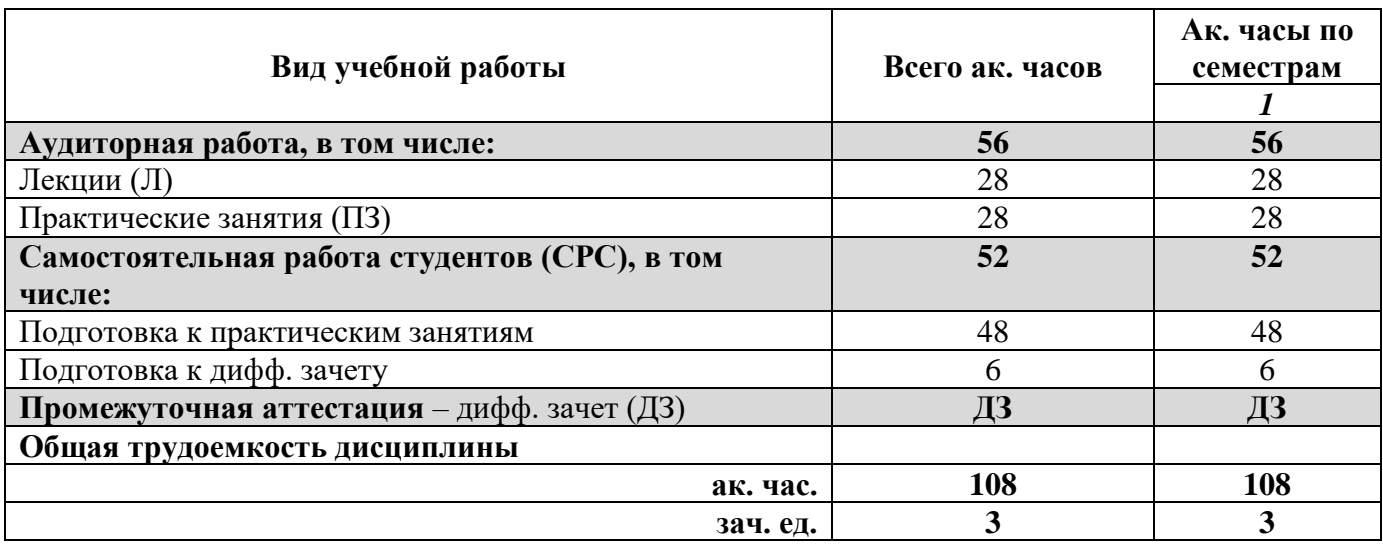

#### **4.2. Содержание дисциплины**

Учебным планом предусмотрены: лекции, практические занятия и самостоятельная работа.

#### **4.2.1. Разделы дисциплины и виды занятий**

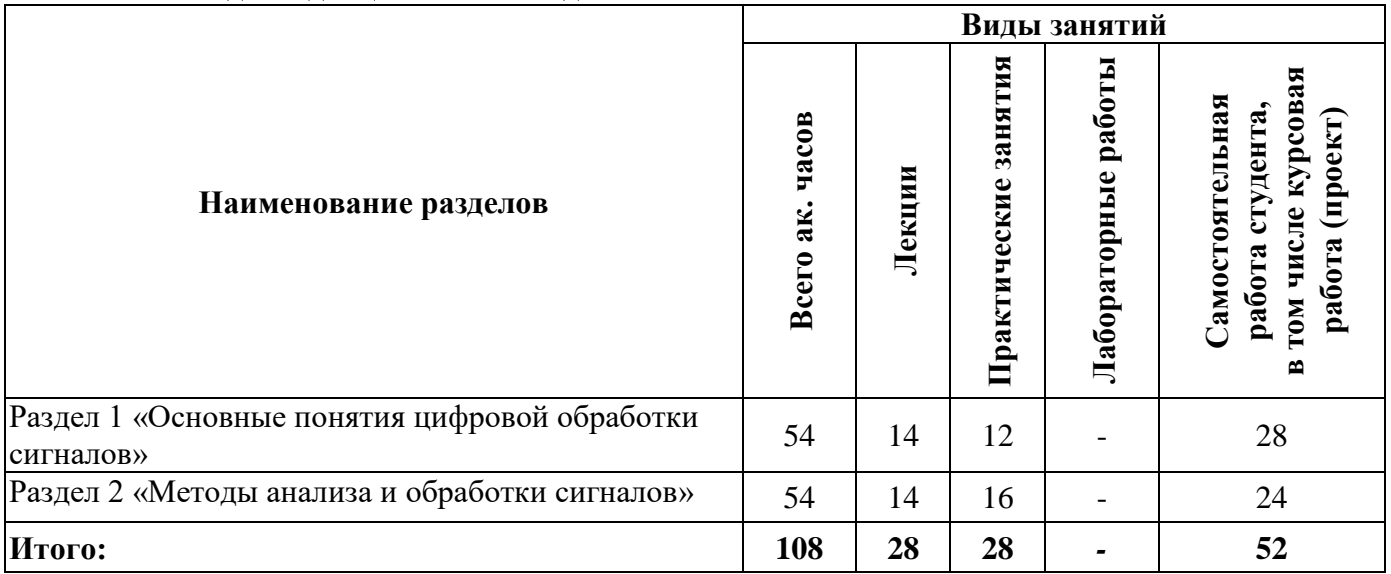

#### **4.2.2.Содержание разделов дисциплины**

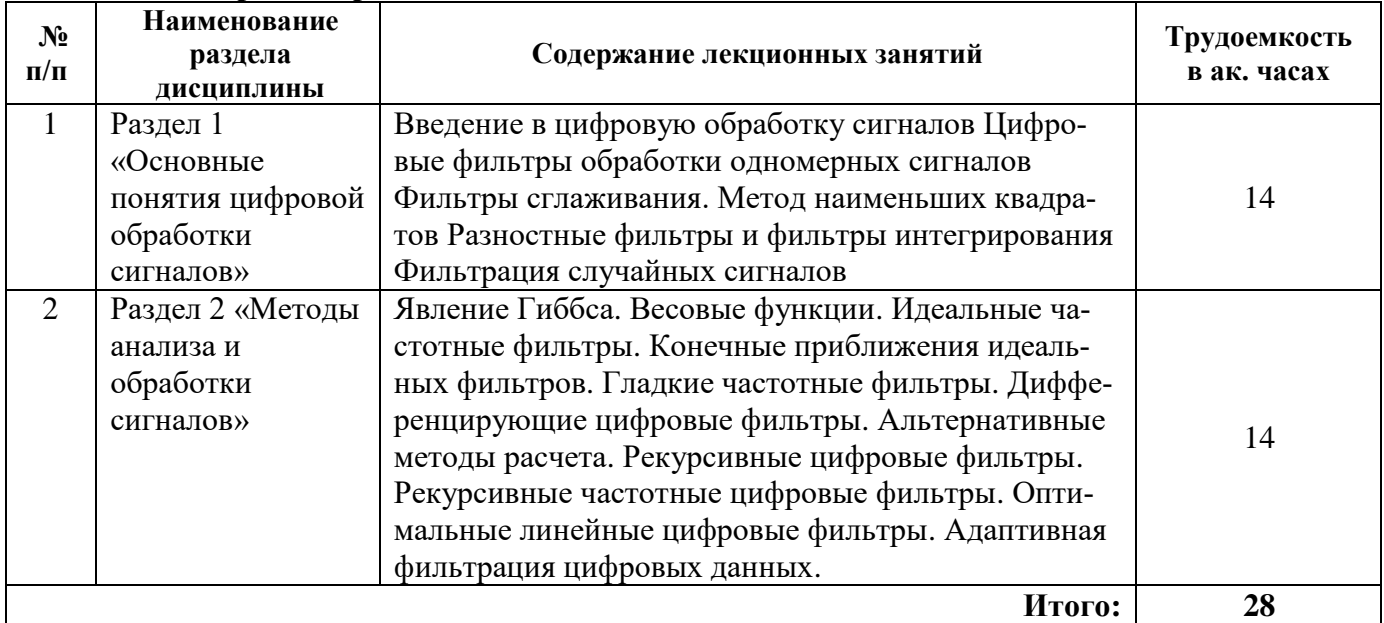

#### **4.2.3. Практические занятия**

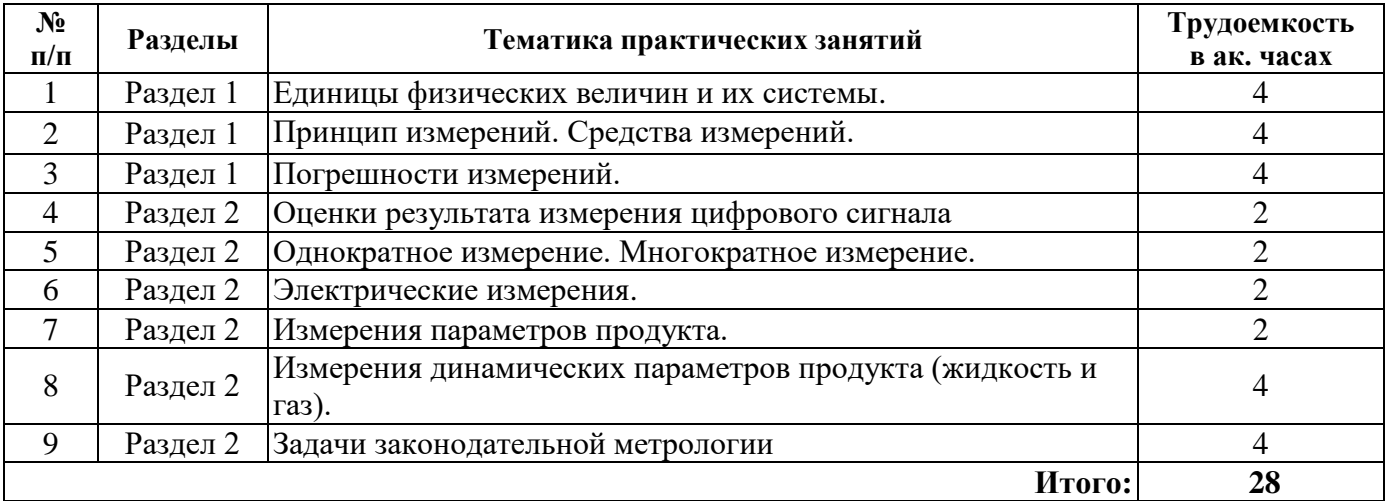

#### **4.2.4. Лабораторные работы**

Лабораторные работы не предусмотрены.

#### **4.2.5. Курсовые работы (проекты)**

Курсовые работы (проекты) не предусмотрены.

#### **5. ОБРАЗОВАТЕЛЬНЫЕ ТЕХНОЛОГИИ**

В ходе обучения применяются:

**Лекции**, которые являются одним из важнейших видов учебных занятий и составляют основу теоретической подготовки обучающихся.Цели лекционных занятий:

-дать систематизированные научные знания по дисциплине, акцентировать внимание на наиболее сложных вопросах дисциплины;

-стимулировать активную познавательную деятельность обучающихся, способствовать формированию их творческого мышления.

**Практические занятия.** Цели практических занятий:

-совершенствовать умения и навыки решения практических задач.

Главным содержанием этого вида учебных занятий является работа каждого обучающегося по овладению практическими умениями и навыками профессиональной деятельности.

**Консультации** (текущая консультация, накануне дифф. зачета) является одной из форм руководства учебной работой обучающихся и оказания им помощи в самостоятельном изучении материала дисциплины, в ликвидации имеющихся пробелов в знаниях, задолженностей по текущим занятиям, в подготовке письменных работ (проектов).

Текущие консультации проводятся преподавателем, ведущим занятия в учебной группе, научным руководителем и носят как индивидуальный, так и групповой характер.

**Самостоятельная работа обучающихся** направлена на углубление и закрепление знаний, полученных на лекциях и других занятиях, выработку навыков самостоятельного активного приобретения новых, дополнительных знаний, подготовку к предстоящим учебным занятиям и промежуточному контролю.

# **6. ОЦЕНОЧНЫЕ СРЕДСТВА ДЛЯ ТЕКУЩЕГО КОНТРОЛЯ УСПЕВАЕМОСТИ, ПРОМЕЖУТОЧНОЙ АТТЕСТАЦИИ ПО ИТОГАМ ОСВОЕНИЯ ДИСЦИПЛИНЫ**

#### *6.1. Оценочные средства для самостоятельной работы и текущего контроля успеваемости*

### **Раздел 1. «Основные понятия цифровой обработки сигналов**

1. Случайные процессы и шумы. Белый шум. Модель белого шума. Фильтрация белого шума.

2. Критерии построения оптимальных фильтров. Среднее квадратическое отклонение. Амплитудное отношение сигнал/шум. Энергетическое отношение сигнал/шум.

3. Фильтр Колмогорова-Винера. Условие оптимальности фильтра. Система линейных уравнений фильтра. Частотная характеристика фильтра. Задание мощности шумов. Эффективность фильтра. Пример расчета оптимального фильтра воспроизведения сигнала. Фильтры прогнозирования и запаздывания.

4. Оптимальные фильтры сжатия сигналов.

- 5. Условие оптимальности. Частотная характеристика. Примеры использования.
- 6. Фильтр обнаружения сигналов.
- 7. Частотная характеристика.
- 8. Система линейных уравнений. Эффективность фильтра.
- 9. Согласованный фильтр. Обратный фильтр.

10.Энергетический фильтр.

- 11. Критерий оптимальности. Расчет векторов операторов фильтров.
- 12. Общие сведения об адаптивной цифровой фильтрации.
- 13. Адаптивный алгоритм наименьших квадратов Уидроу-Хопфа.

14. Рекурсивные схемы наименьших квадратов. Основы статистической группировки информации. Предпосылки метода. Задача статистической группировки. Использование априорных данных. Эффективность метода.

15. Статистическая регуляризация данных.Проверка теоретических положений метода. Оценка сохранения разрешающей способности.

16. Статистическая оценка регуляризации данных.

17. Результаты моделирования. Частотное представление. Пример практического использования.

#### **Раздел 2. Методы анализа и обработки сигналов**

- 1. Статистическая группировка полезной информации.
- 2. Сущность аппаратной реализации.
- 3. Особенности аппаратной реализации.

4. Реализация систем группировки информации. Пример исполнения системы группировки информации.

- 5. Передаточная функция. Крутизна среза. Порядок фильтра.
- 6. Преобразование Лапласа. Билинейное преобразование.

7. Высокочастотный фильтр Баттеруорта. Синтез фильтров методом частотного преобразования.

- 8. Полосовой фильтр Баттеруорта.
- 9. Расщепление спектра. Полосовой фильтр на s-плоскости.
- 10. Передаточная функция.
- 11. Фильтры Чебышева.
- 12. Фильтры первого рода.
- 13. Фильтры второго рода.

# *6.2. Оценочные средства для проведения промежуточной аттестации (дифф.зачета) 6.2.1. Примерный перечень вопросов/заданий к дифф.зачету (по дисциплине):*

- 1. Предисловие к цифровой обработке сигналов.
- 2. Цифровые сигналы.
- 3. Преобразование сигнала в цифровую форму.
- 4. Обработка цифровых сигналов.
- 5. Z-преобразование. Природа сигналов.
- 6. Функциональные преобразования сигналов.
- 7. Ключевые операции цифровой обработки.
- 8. Линейная свертка.
- 9. Корреляция. Линейная цифровая фильтрация.
- 10. Дискретные преобразования. Модуляция сигналов.
- 11. Области применения цифровой обработки сигналов. Процессоры ЦОС. Запись, воспроизве-
- дение, использование звука. Применение ЦОС в телекоммуникациях.
- 12. Цифровые фильтры.
- 13. Общие понятия. Основные достоинства цифровых фильтров.
- 14. Нерекурсивные фильтры. Рекурсивные фильтры.
- 15. Импульсная реакция фильтров. Функция отклика. Определение импульсной реакции.
- 16. Передаточные функции фильтров.
- 17. Z-преобразование. Устойчивость фильтров.
- 18. Частотные характеристики фильтров. Общие понятия. Основные свойства.
- 19. Фазовая и групповая задержка. Корреляция входа и выхода фильтров.
- 20. Области применения нерекурсивных и рекурсивных фильтров.
- 21. Структурные схемы цифровых фильтров. Структурные схемы. Графы фильтров. Соединения
- фильтров. Схемы реализации фильтров. Обращенные формы.
- 22. Команда UPDATE.
- 23. Команда DELETE.
- 24. Ограничения целостности данных при операциях манипули-рования данными.
- 25. Представления назначение, создание, удаление и изменение.
- 26. Триггеры назначение, создание, удаление и изменение.
- 27. Индексирование данных.
- 28. Распределенные базы данных.
- 29. Клиент серверные и файл серверные системы.
- 30. Распределенные базы данных.
- 31. Базы данных реального времени.
- 32. Правило многозначной зависимости.
- 33. Теорема Фейгина.
- 34. Зависимость соединения.
- 35. Теория нормализации.
- 36. Правило многозначной зависимости.
- 37. Четвертая нормальная форма.
- 38. Зависимость соединения.
- 39. Пятая нормальная форма.
- 40. Итоговая схема нормализации.
- 41. Проектнно-соединительная нормальная форма.

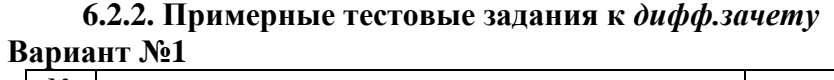

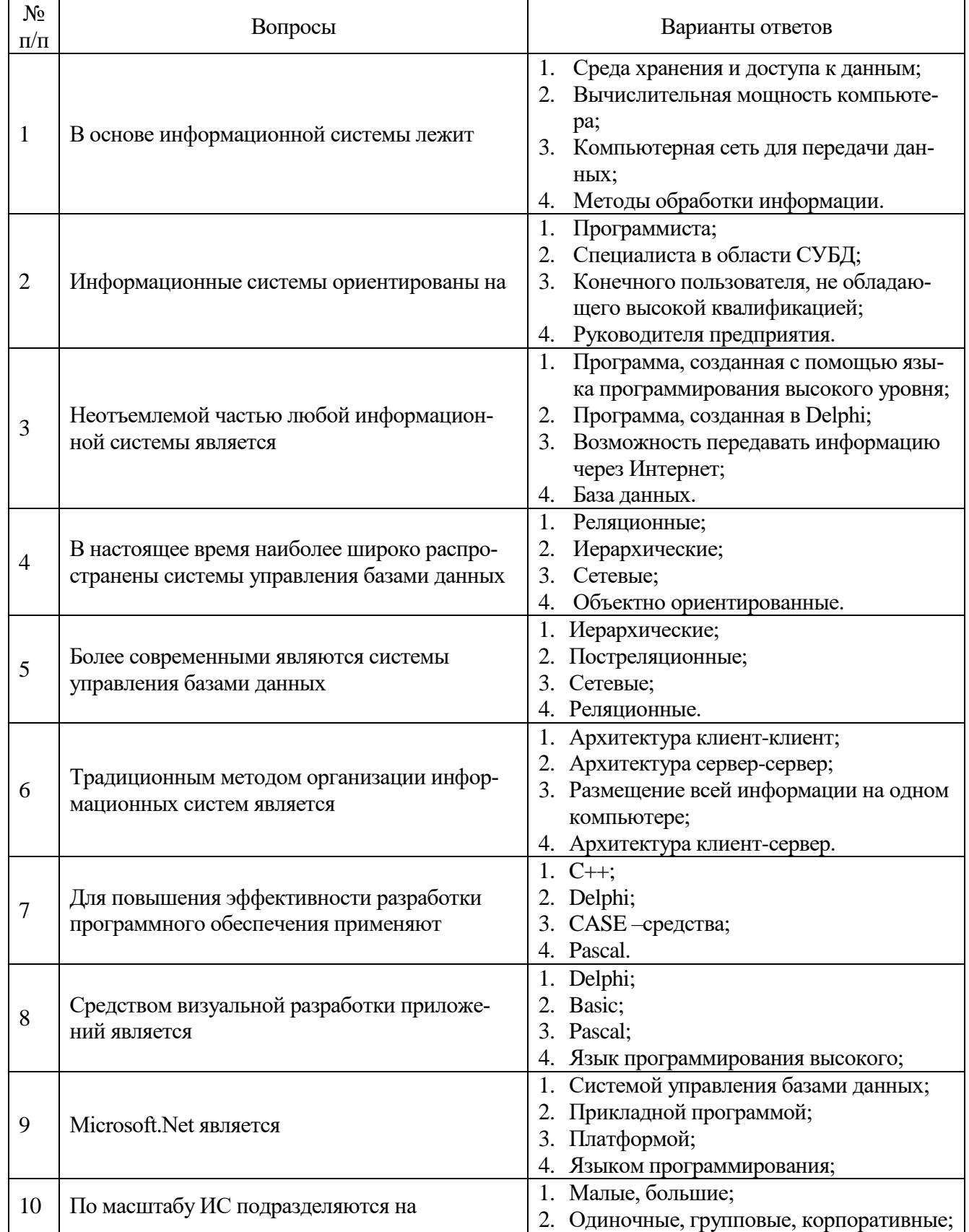

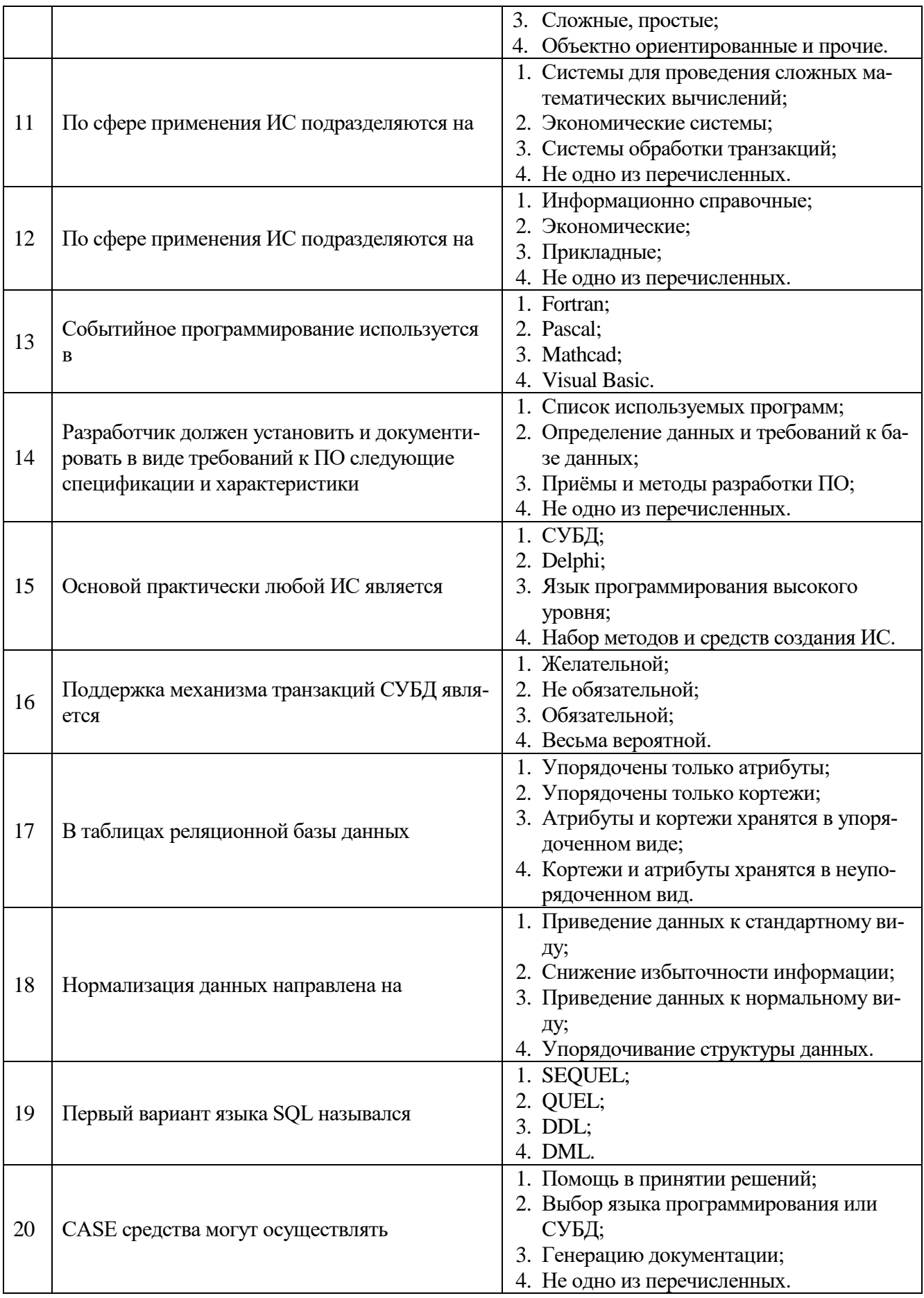

# Вариант №2

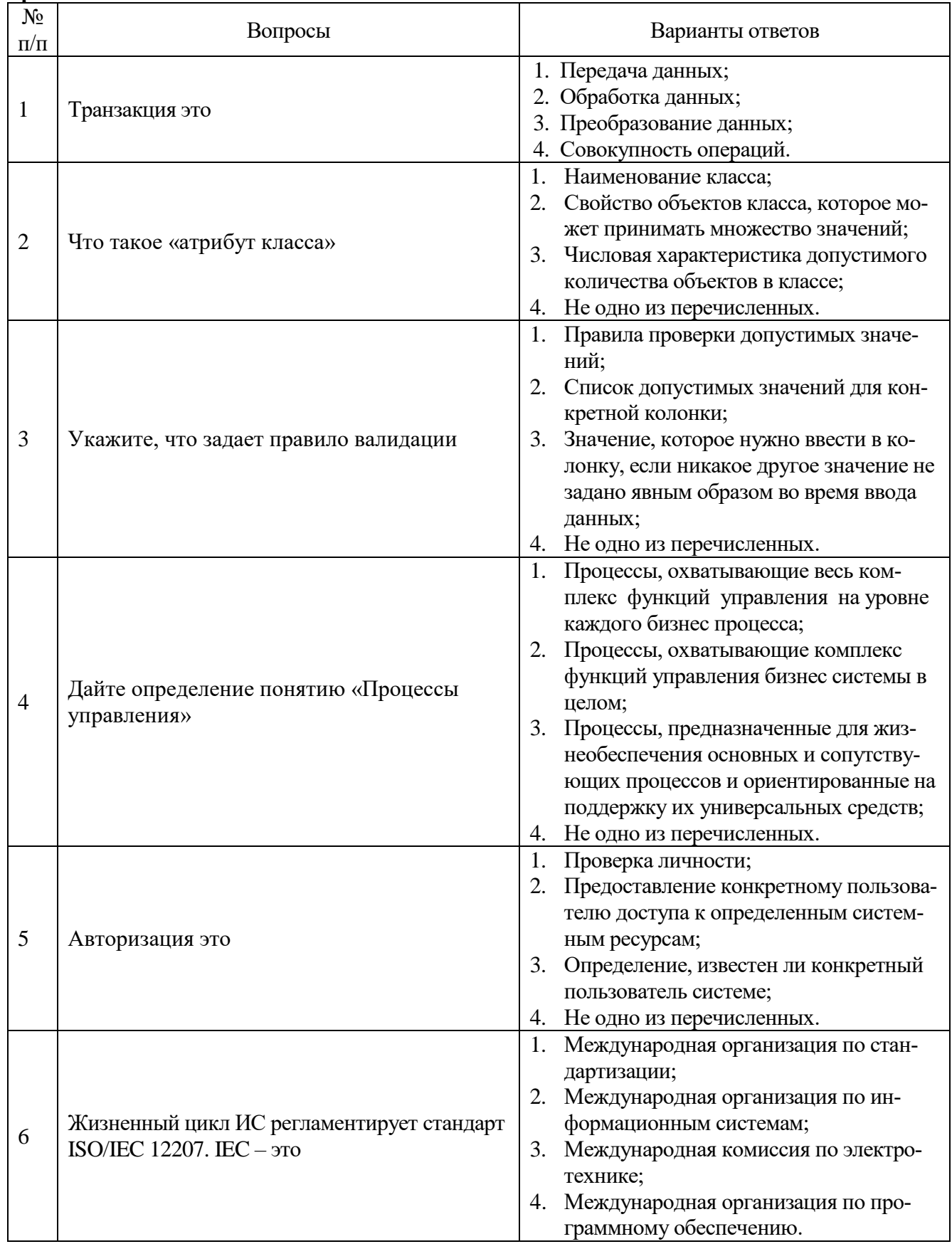

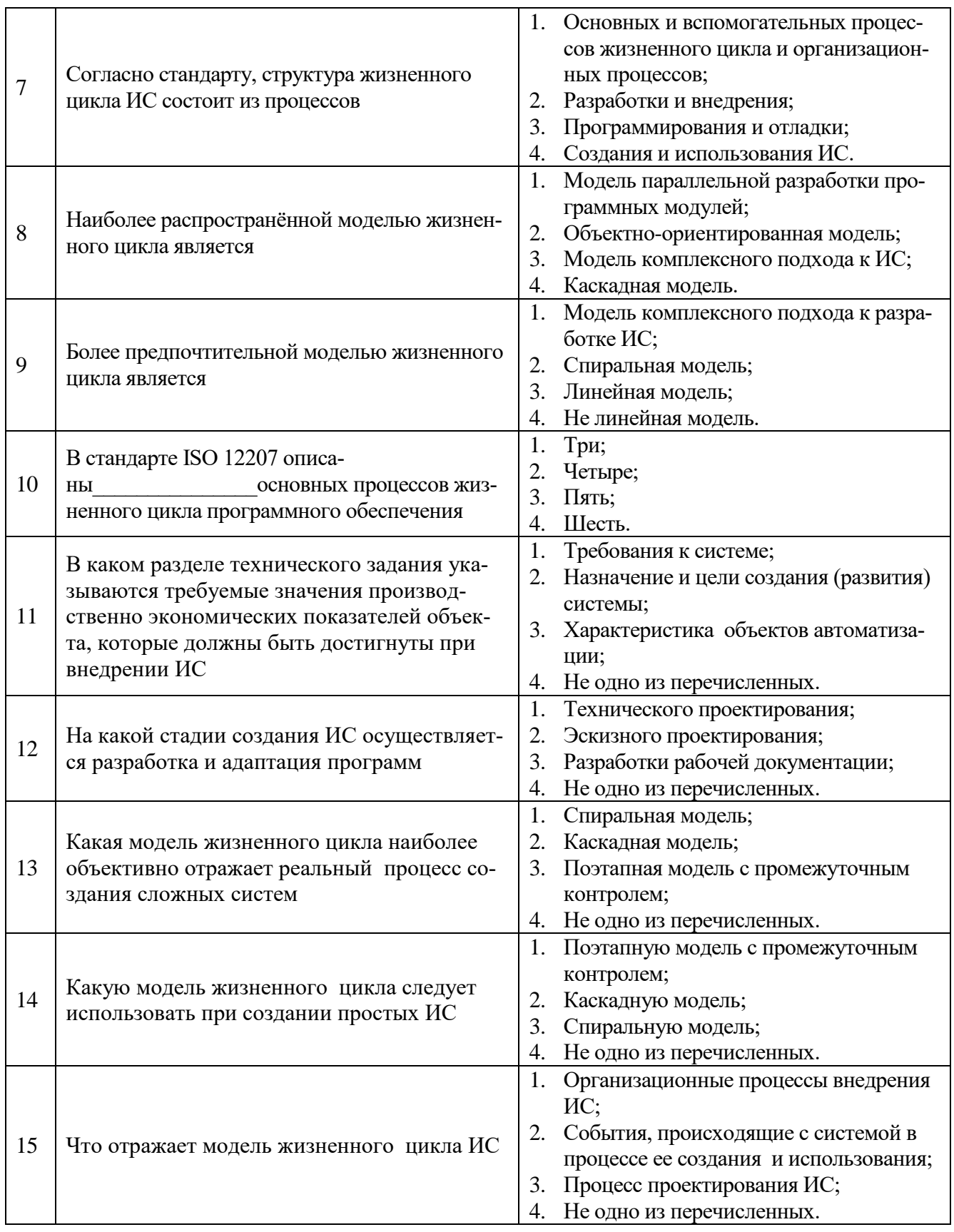

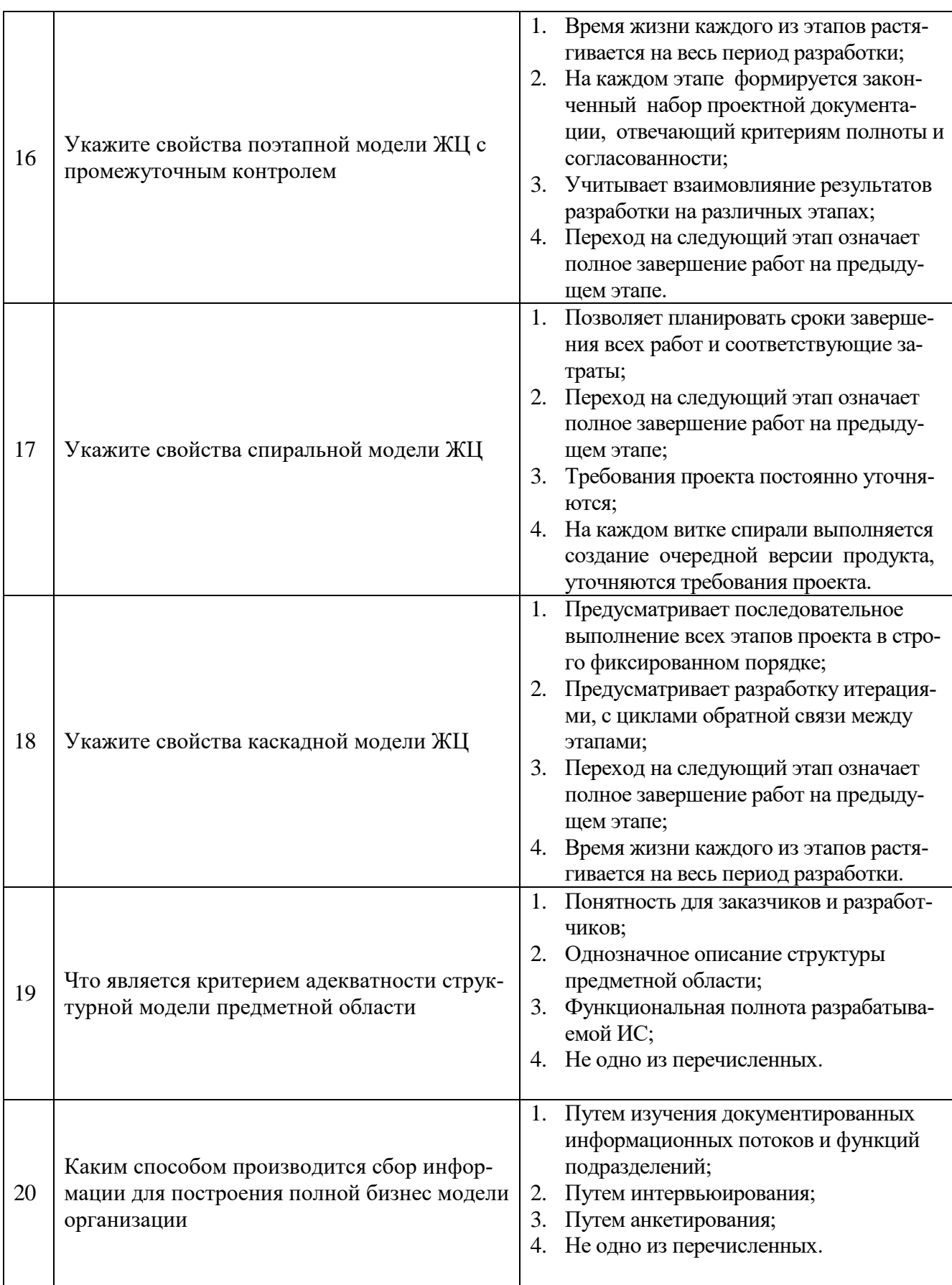

**Вариант № 3**

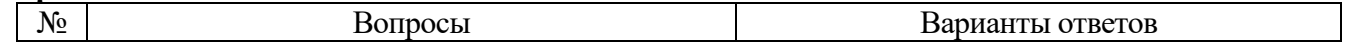

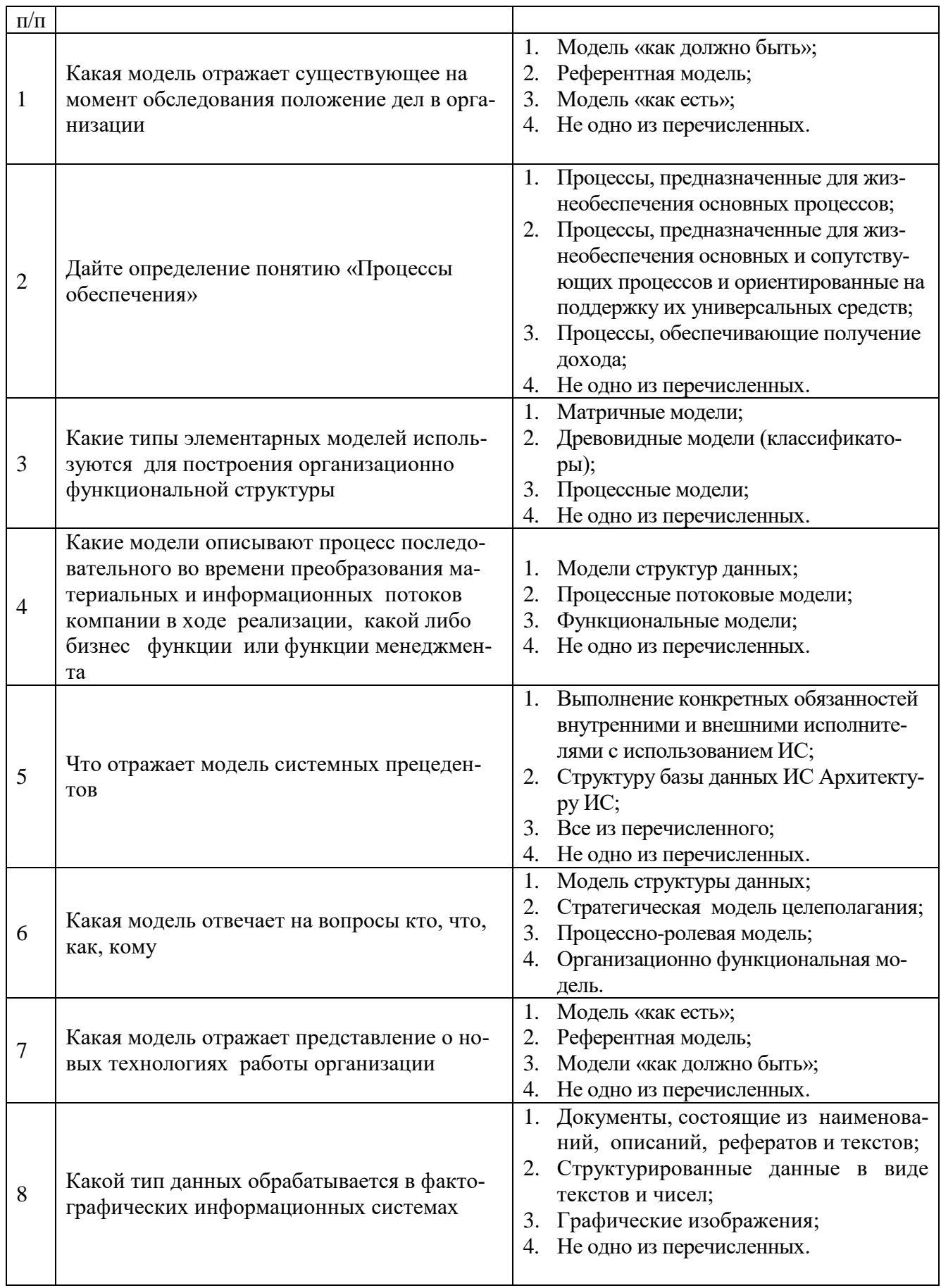

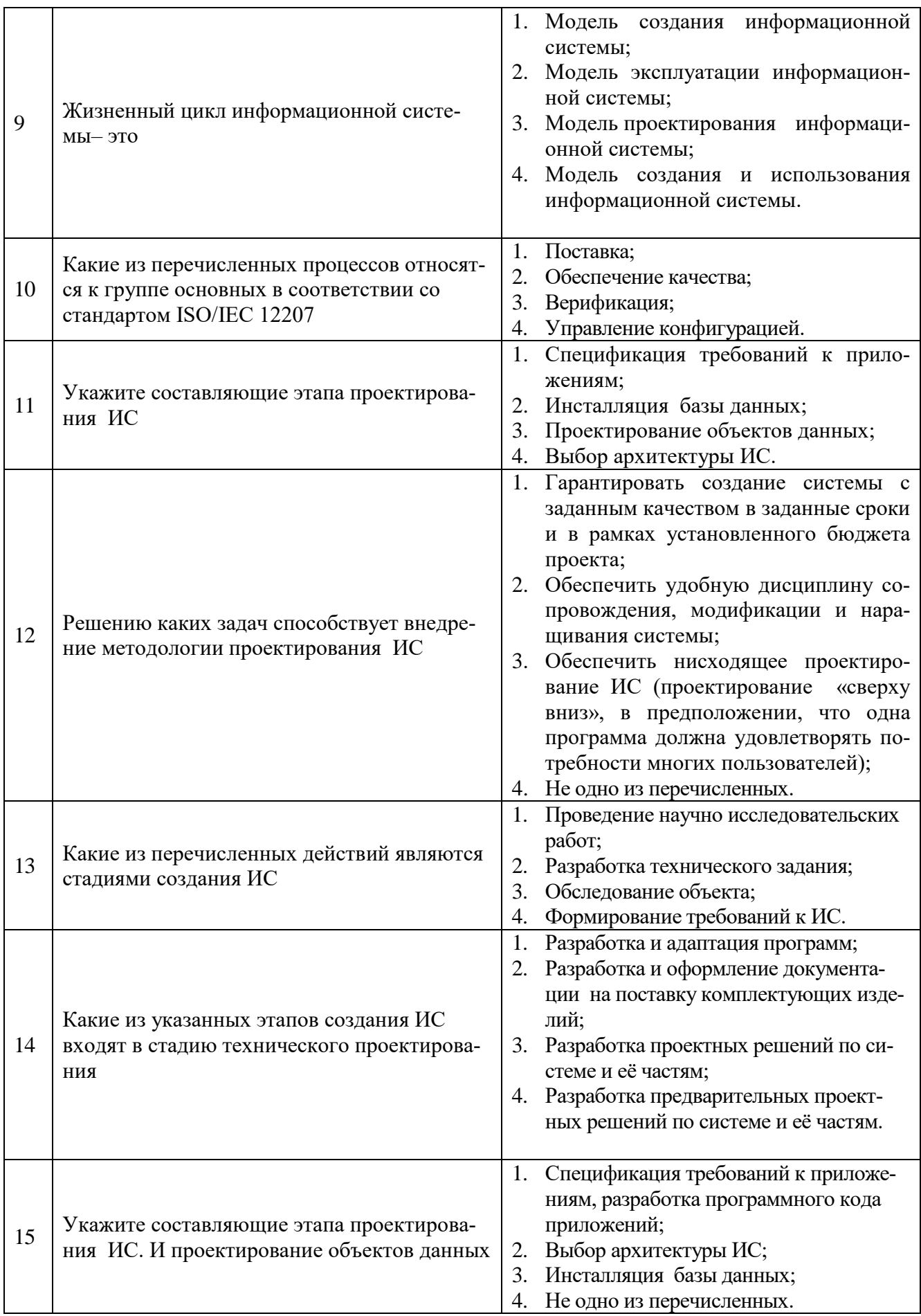

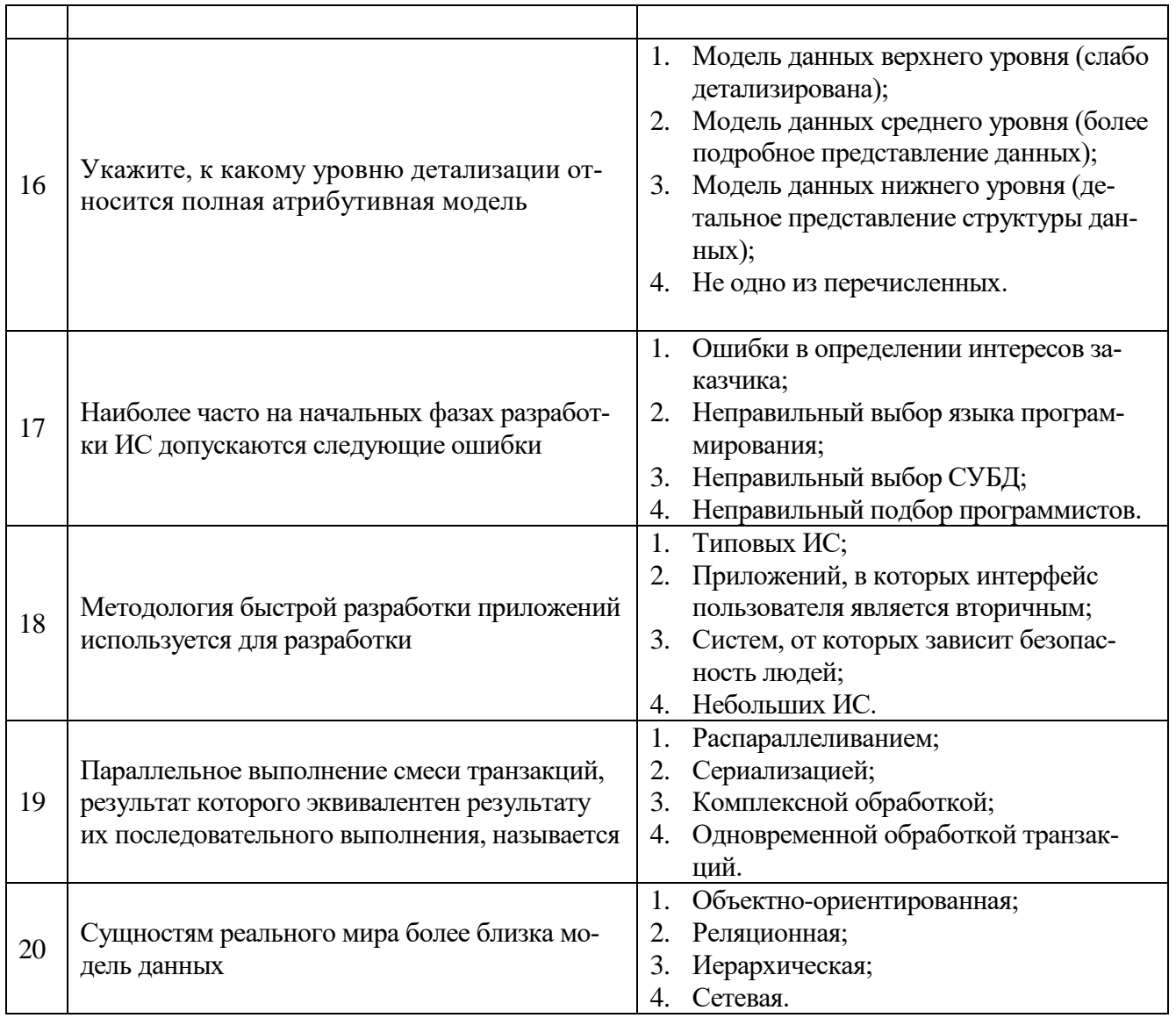

# 6.3. Описание показателей и критериев контроля успеваемости, описание шкал оценивания

6.3.1. Критерии оценок промежуточной аттестации (дифференцированного зачета) Примерная шкала оценивания знаний по вопросам/выполнению заданий дифференцированного зачета:

 $\blacksquare$ 

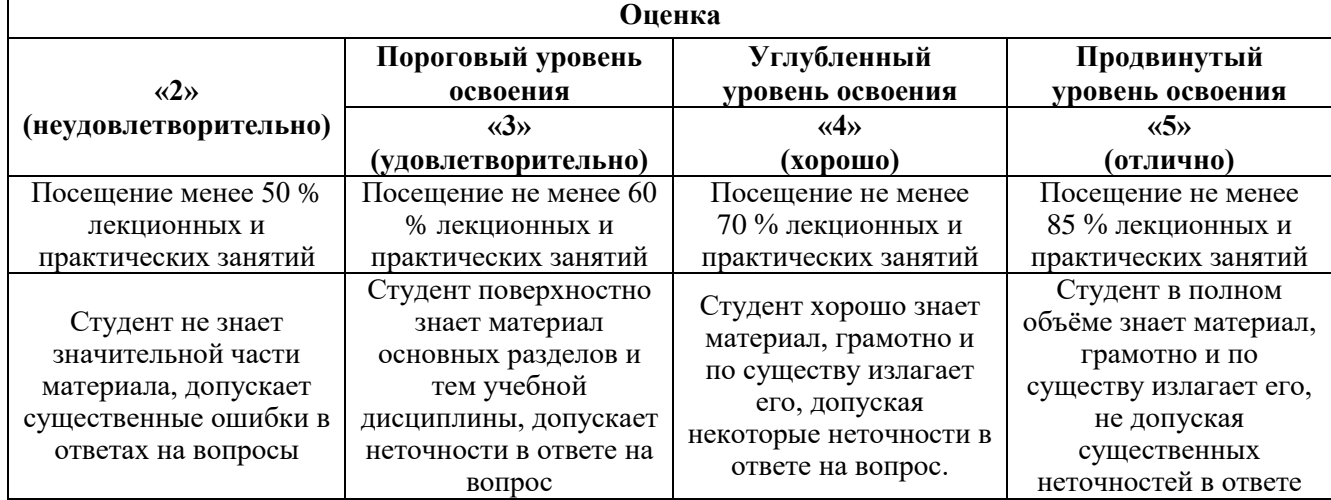

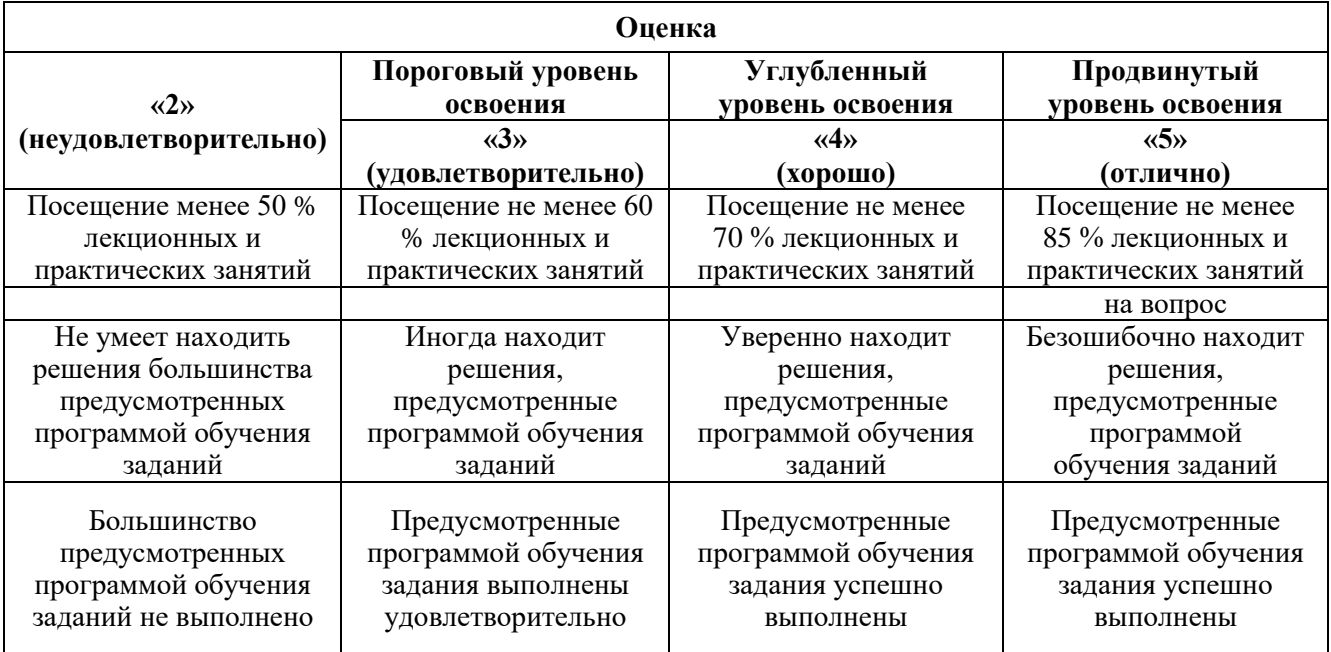

*Примерная шкала оценивания знаний в тестовой форме:*

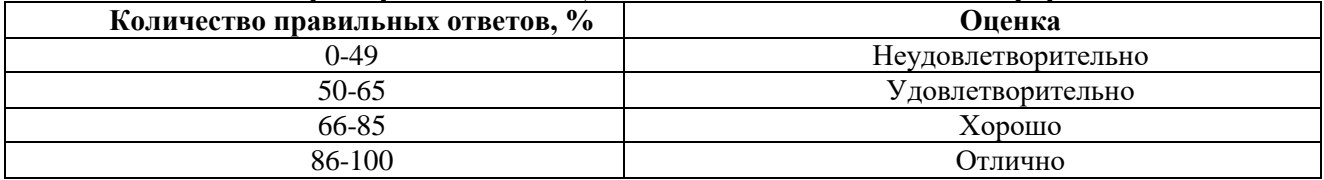

# **7. УЧЕБНО-МЕТОДИЧЕСКОЕ И ИНФОРМАЦИОННОЕ ОБЕСПЕЧЕНИЕ ДИСЦИПЛИНЫ**

# **7.1. Рекомендуемая литература**

### **7.1.1. Основная литература**

- 1. Умняшкин Сергей Владимирович. Основы теории цифровой обработки сигналов / Умняшкин С.В. — Изд. 5-е, испр. и доп. — М. : Техносфера, 2019. — 549 с. <https://fireras.su/biblio/?p=20672>
- 2. Воробьев С.Н. Цифровая обработка сигналов / С.Н. Воробьев. М.: Academia, 2018. 64 c. [https://academia-moscow.ru/ftp\\_share/\\_books/fragments/fragment\\_21285.pdf](https://academia-moscow.ru/ftp_share/_books/fragments/fragment_21285.pdf)
- 3. Афанасьев, А. А. Цифровая обработка сигналов : учебное пособие для вузов / А. А. Афанасьев, А. А. Рыболовлев, А. П. Рыжков. - Москва : Горячая линия-Телеком, 2019. - 356 с. <https://znanium.com/catalog/document?id=365183>
- 4. Карнаухова, О. А. Прикладные задачи в математике : учебное пособие / О. А. Карнаухова, В. А. Шершнева, Т. О. Кочеткова. - 2-е изд., испр. и доп. - Красноярск : Сиб. федер. ун-т, 2020. - 216 с.<https://znanium.com/catalog/document?id=380461>
- 5. Сапожников, П. Н. Теория вероятностей, математическая статистика в примерах, задачах и тестах : учебное пособие / П. Н. Сапожников, А. А. Макаров, М. В. Радионова. — Москва : КУРС : ИНФРА-М, 2020. — 496 с.<https://znanium.com/catalog/document?id=355899>
- 6. Лосев С. А. Микропроцессорные системы и устройства, Балтийский государственный технический университет «Военмех» имени Д.Ф. Устинова, 2019, 56 с. <https://e.lanbook.com/book/157099>
- 7. Дадян, Э. Г. Данные: хранение и обработка : учебник / Э. Г. Дадян. Москва : ИНФРА-М, 2021. — 205 с.<https://znanium.com/catalog/document?id=360938>
- 8. Тимохин, А. Н. Моделирование систем управления с применением MatLab : учебное пособие / А. Н. Тимохин, Ю. Д. Румянцев ; под ред. А. Н. Тимохина. — Москва : ИНФРА-М, 2020. — 256 с.<https://znanium.com/catalog/document?id=359584>
- 9. Костина, Н. Б. Теория управления : учебник / Н.Б. Костина, Т.В. Дуран, Д.А. Калугина. Москва : ИНФРА-М, 2019. — 252 с.<https://znanium.com/catalog/document?id=333553>
- 10. Бурганова, Л. А. Теория управления : учебное пособие / Л. А. Бурганова. 3-e изд., перераб. и доп. - Москва : ИНФРА-М, 2020. - 160 с.<https://znanium.com/catalog/document?id=354739>

### **7.1.2. Дополнительная литература**

1. Дегтярев, А.Н. Об оптимальном (по минимуму средней квадратической ошибки) представлении сигналов в конечномерном эквидистантном ортогональном базисе [Электронный ресурс] / А.Н. Дегтярев. - М.: Вузов. Уч., 2015. - 6 с. –

Режим доступа– <http://znanium.com/catalog.php?bookinfo=512142>

2. Ролдугин С. В. Паринов А. В. Голубинский А. Н. Душкин А. В. Цифровая обработка сигналов: Учебное пособие / Ролдугин С.В., Паринов А.В., Голубинский А.Н. - Воронеж:Научная книга, 2016. - 144 с. ISBN 978-5-4446-0908-8

Режим доступа – <http://znanium.com/catalog.php?bookinfo=923327>

3. Гуров В. В. Микропроцессорные системы: Учебник / В.В. Гуров. - М.: НИЦ ИНФРА-М, 2016. - 336 с.: 60x90 1/16. - (Высшее образование: Бакалавриат) (Переплёт) ISBN 978-5-16-009950- 7

Режим доступа – <http://znanium.com/catalog.php?bookinfo=462986>

4. Костров Б. В. Методы и средства обработки и хранения информации: Межвузовский сборник научных трудов / Костров Б.В. - М.: КУРС, НИЦ ИНФРА-М, 2015. - 224 с.: 60x90 1/16 (Обложка) ISBN 978-5-906818-26-3

Режим доступа – <http://znanium.com/catalog.php?bookinfo=542134>

5.Тимохин А. Н. Моделирование систем управления с применением Matlab: Учебное пособие / А.Н. Тимохин, Ю.Д. Румянцев. - М.: НИЦ ИНФРА-М, 2017. - 256 с.

Режим доступа:<http://znanium.com/catalog.php?bookinfo=590240>

6. Балашов А. П. Основы теории управления: Учебное пособие/А.П.Балашов - М.: Вузовский учебник, НИЦ ИНФРА-М, 2015. - 280 с.: 60x90 1/16 (Переплёт) ISBN 978-5-9558-0410-1

Режим доступа:<http://znanium.com/catalog.php?bookinfo=491491>

#### **7.1.3. Учебно-методическое обеспечение**

1. Ильюшин Ю.В. Учебно-методические материалы для проведения самостоятельной работы по учебной дисциплине. Режим доступа: http://ior.spmi.ru

2. Ильюшин Ю.В. Учебно-методические материалы для проведения практических работ по учебной дисциплине. Режим доступа: http://ior.spmi.ru

#### **7.2. Базы данных, электронно-библиотечные системы, информационно-справочные и поисковые системы**

1. Европейская цифровая библиотека Europeana: http://www.europeana.eu/portal

2. КонсультантПлюс: справочно-поисковая система [Электронный ресурс]. www.consultant.ru/

3. Информационно-издательский центр по геологии и недропользованию Министерства природных ресурсов и экологии Российской Федерации - ООО "ГЕОИНФОРММАРК": <http://www.geoinform.ru/>

4. Информационно-аналитический центр «Минерал»:<http://www.mineral.ru/>

- 5. Мировая цифровая библиотека: http://wdl.org/ru
- 6. Научная электронная библиотека «Scopus»: https://www.scopus.com
- 7. Научная электронная библиотека ScienceDirect: http://www.sciencedirect.com

8. Научная электронная библиотека «eLIBRARY»: https://elibrary.ru/

9. Портал «Гуманитарное образование» http://www.humanities.edu.ru/

10. Федеральный портал «Российское образование» http://www.edu.ru/

11. Федеральное хранилище «Единая коллекция цифровых образовательных ресурсов» http://school-collection.edu.ru/

12. Поисковые системы Yandex, Rambler, Yahoo и др.

13. Электронно-библиотечная система издательского центра «Лань»: https://e.lanbook.com/books

14. Электронная библиотека Российской Государственной Библиотеки (РГБ): http://elibrary.rsl.ru/

15. Электронная библиотека учебников: http://studentam.net

16. Электронно-библиотечная система «ЭБС ЮРАЙТ»: www.biblio-online.ru.

17. Электронная библиотечная система «Национальный цифровой ресурс «Руконт»»: http://rucont.ru/

18. Электронно-библиотечная система http://www.sciteclibrary.ru/

#### **8. МАТЕРИАЛЬНО-ТЕХНИЧЕСКОЕ ОБЕСПЕЧЕНИЕ ДИСЦИПЛИНЫ**

#### **8. 1. Материально-техническое оснащение аудиторий**

1. Аудитория для проведения лекционных занятий и практических работ

Оснащенность помещения: 16 посадочных мест. Стол аудиторный – 10 шт., компьютерное кресло – 23 шт., моноблок – 17 шт. (возможность доступа к сети «Интернет»), доска аудиторная под фломастер – 1 шт., лазерный принтер – 1 шт.

Перечень лицензионного программного обеспечения: Microsoft Windows 7 Professional (ГК № 1464-12/10 от 15.12.10) Microsoft Office 2007 Professional Plus (Microsoft Open License 46082032 от 30.10.2009, GPSS World (свободно распространяемое ПО), Arduino Software (IDE) (свободно распространяемое ПО), Microsoft SQL Server Express (свободно распространяемое ПО).

2. Аудитория для проведения лекционных занятий и практических работ

Оснащенность помещения: 16 посадочных мест. Стол аудиторный – 9 шт., компьютерное кресло – 17 шт., моноблок – 17 шт. (возможность доступа к сети «Интернет»), лазерный принтер – 1 шт., доска – 1 шт.

Перечень лицензионного программного обеспечения: Microsoft Windows 7 Professional (ГК № 1464-12/10 от 15.12.10) Microsoft Office 2007 Professional Plus (Microsoft Open License 46082032 от 30.10.2009 MathCad Education (Договор №1134-11/12 от 28.11.2012), GPSS World (свободно распространяемое ПО), Arduino Software (IDE) (свободно распространяемое ПО), Microsoft SQL Server Express (свободно распространяемое ПО).

#### **8.2. Помещения для самостоятельной работы:**

1. Оснащенность помещения для самостоятельной работы: 13 посадочных мест. Стул – 25 шт., стол – 2 шт., стол компьютерный – 13 шт., шкаф – 2 шт., доска аудиторная маркерная – 1 шт., АРМ учебное ПК (монитор + системный блок) – 14 шт. Доступ к сети «Интернет», в электронную информационно-образовательную среду Университета.

Перечень лицензионного программного обеспечения: Microsoft Windows 7 Professional:ГК № 1464-12/10 от 15.12.10 «На поставку компьютерного оборудования» ГК № 959-09/10 от 22.09.10 «На поставку компьютерной техники» ГК № 447-06/11 от 06.06.11 «На поставку оборудования» ГК № 984-12/11 от 14.12.11 «На поставку оборудования" Договор № 1105-12/11 от 28.12.2011 «На поставку компьютерного оборудования», Договор № 1106-12/11 от 28.12.2011 «На поставку компьютерного оборудования» ГК № 671-08/12 от 20.08.2012 «На поставку продукции», Microsoft Open License 60799400 от 20.08.2012, Microsoft Open License 48358058 от 11.04.2011, Microsoft Open License 49487710 от 20.12.2011, Microsoft Open License 49379550 от 29.11.2011,

Microsoft Office 2010 Standard: Microsoft Open License 60799400 от 20.08.2012, Microsoft Open License 60853086 от 31.08.2012 Kaspersky antivirus 6.0.4.142

2. Оснащенность помещения для самостоятельной работы: 17 посадочных мест. Доска для письма маркером – 1 шт., рабочие места студентов, оборудованные ПК с доступом в сеть университета – 17 шт., мультимедийный проектор – 1 шт., АРМ преподавателя для работы с мультимедиа – 1 шт. (системный блок, мониторы – 2 шт.), стол – 18 шт., стул – 18 шт. Доступ к сети «Интернет», в электронную информационно-образовательную среду Университета.

Перечень лицензионного программного обеспечения: Операционная система Microsoft Windows XP Professional: Microsoft Open License 16020041 от 23.01.200.

Операционная система Microsoft Windows 7 Professional Microsoft Open License 49379550 от 29.11.2011.

Microsoft Office 2007 Standard Microsoft Open License 42620959 от 20.08.2007

3. Оснащенность помещения для самостоятельной работы: 16 посадочных мест. Стол компьютерный для студентов (тип 4) - 3 шт., стол компьютерный для студентов (тип 6) – 2 шт., стол компьютерный для студентов (тип 7) – 1 шт., кресло преподавателя (сетка, цвет черный) – 17 шт., доска напольная мобильная белая магнитно-маркерная «Magnetoplan» 1800мм×1200мм - 1 шт., моноблок Lenovo M93Z Intel Q87 – 17 шт., плакат – 5 шт. Доступ к сети «Интернет», в электронную информационно-образовательную среду Университета.

Перечень лицензионного программного обеспечения: Microsoft Windows 7 Professional: Microsoft Open License 49379550 от 29.11.2011.

Microsoft Office 2007 Professional Plus: Microsoft Open License 46431107 от 22.01.2010. CorelDRAW Graphics Suite X5 Договор №559-06/10 от 15.06.2010 «На поставку программного обеспечения». Autodesk product: Building Design Suite Ultimate 2016, product Key: 766H1. Cisco Packet Tracer 7.1 (свободно распространяемое ПО), Quantum GIS (свободно распространяемое ПО), Python (свободно распространяемое ПО), R (свободно распространяемое ПО), Rstudio (свободно распространяемое ПО), SMath Studio (свободно распространяемое ПО), GNU Octave (свободно распространяемое ПО), Scilab (свободно распространяемое ПО)

#### **8.3. Помещения для хранения и профилактического обслуживания оборудования:**

1. Центр новых информационных технологий и средств обучения:

Оснащенность: персональный компьютер – 2 шт. (доступ к сети «Интернет»), монитор – 4 шт.,сетевой накопитель – 1 шт.,источник бесперебойного питания – 2 шт., телевизор плазменный Panasonic – 1 шт., точка Wi-Fi – 1 шт., паяльная станция – 2 шт., дрель – 5 шт., перфоратор – 3 шт., набор инструмента – 4 шт., тестер компьютерной сети – 3 шт., баллон со сжатым газом – 1 шт., паста теплопроводная – 1 шт., пылесос – 1 шт., радиостанция – 2 шт., стол – 4 шт., тумба на колесиках – 1 шт., подставка на колесиках – 1 шт., шкаф – 5 шт., кресло – 2 шт., лестница Alve – 1 шт.

Перечень лицензионного программного обеспечения: Microsoft Windows 7 Professional (Лицензионное соглашение Microsoft Open License 60799400 от 20.08.2012)

Microsoft Office 2010 Professional Plus (Лицензионное соглашение Microsoft Open License 60799400 от 20.08.2012)

Антивирусное программное обеспечение Kaspersky Endpoint Security (Договор № Д810(223)- 12/17 от 11.12.17)

2. Центр новых информационных технологий и средств обучения:

Оснащенность: стол – 5 шт., стул – 2 шт., кресло – 2 шт., шкаф – 2 шт., персональный компьютер – 2 шт. (доступ к сети «Интернет»), монитор – 2 шт., МФУ – 1 шт., тестер компьютерной сети – 1 шт., балон со сжатым газом – 1 шт., шуруповерт – 1 шт.

Перечень лицензионного программного обеспечения: Microsoft Windows 7 Professional (Лицензионное соглашение Microsoft Open License 60799400 от 20.08.2012)

Microsoft Office 2007 Professional Plus (Лицензионное соглашение Microsoft Open License 46431107 от 22.01.2010)

Антивирусное программное обеспечение Kaspersky Endpoint Security (Договор № Д810(223)- 12/17 от 11.12.17)

3. Центр новых информационных технологий и средств обучения:

Оснащенность: стол – 2 шт., стуля – 4 шт., кресло – 1 шт., шкаф – 2 шт., персональный компьютер – 1 шт. (доступ к сети «Интернет»), веб-камера Logitech HD C510 – 1 шт., колонки Logitech – 1 шт., тестер компьютерной сети – 1 шт., дрель – 1 шт., телефон – 1 шт., набор ручных инструментов  $-1$  шт.

Перечень лицензионного программного обеспечения:Microsoft Windows 7 Professional (Лицензионное соглашение Microsoft Open License 48358058 от 11.04.2011)

Microsoft Office 2007 Professional Plus (Лицензионное соглашение Microsoft Open License 46431107 от 22.01.2010)

Антивирусное программное обеспечение Kaspersky Endpoint Security (Договор № Д810(223)- 12/17 от 11.12.17)

#### **8.4. Лицензионное программное обеспечение**

1. Microsoft Windows 8 Professional (договор бессрочный ГК № 875-09/13 от 30.09.2013 «На поставку компьютерной техники»)

2. Microsoft Office 2007 Standard (договор бессрочный Microsoft Open License 42620959 от 20.08.2007)

3. Microsoft Office 2010 Professional Plus (договор бессрочный Microsoft Open License 60799400 от 20.08.2012, договор бессрочный Microsoft Open License 47665577 от 10.11.2010, договор бессрочный Microsoft Open License 49379550 от 29.11.2011)

4. MathCad Education, Договор №1134-11/12 от 28.11.2012 "На поставку программного обеспечения"

5. LabView Professional, ГК №1142912/09 от 04.12.2009 "На поставку программного